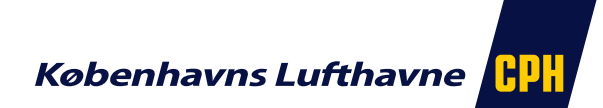

## Questions regarding the A-CDM portal and the Sequence Manager

*If you experience a changed behavior in the A-CDM portal or in the Sequence Manager there are certain information we need in order to troubleshoot. Please see below and make sure that all relevant information is filled out.* 

*If the inquiry is regarding functionality that normally works but for some reason no longer works this should be addressed to CPH IT Helpdesk on +45 32 31 30 00. Issues related to IT in general and/or the internet connection is also a concern CPH IT Helpdesk manages.* 

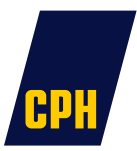

## Which user ID and organization was logged in when the issue arose?

## Which office ID was used when logging in?

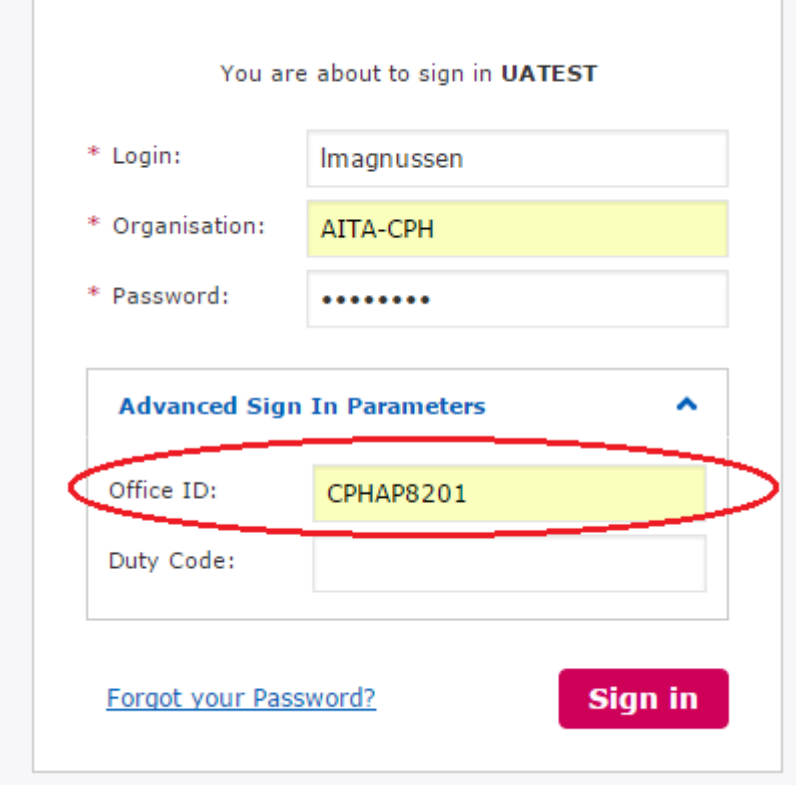

*You can find the Office ID on the login page*

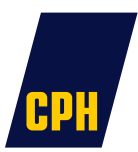

## Which browser and version of browser where used?

If the issue is related to a departure or arrival what is the callsign and route no. then?

What time did the issue occur? (UTC/local time)?

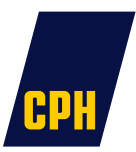

Describe the issue and which steps we need to take in order to reproduce the problem:

Please make a screen dump of the problem and insert it in the mail: (Alt + PrtScn and then Ctrl + V in the mail)